# TEMA 1 Introducción al VHDL y repaso de Fundamentos de E<sup>ca</sup> Digital

VHDL. Conceptos básicos.

Circuitos combinacionales y VHDL concurrente

Circuitos secuenciales y VHDL secuencial

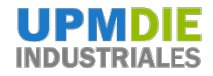

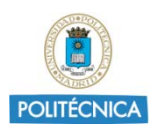

# **¿Qué es VHDL y para qué sirve?**

**VHDL**: Very High Speed Integrated Circuits Hardware Description Language

#### **Es un lenguaje de alto nivel para describir circuitos digitales**

#### **¿Para qué sirve un HDL?**

**Sintetizar circuitos: dada una descripción en código (por ej. VHDL), obtener una implementación (por ejemplo en una FPGA) con una herramienta de síntesis**

**Simular circuitos: comprobar la funcionalidad antes de la implementación (usando un simulador y la descripción en VHDL).**

**Descripción: documentación de proyectos a partir de la descripción de la funcionalidad**

**IEEE std 1076-1987: IEEE Standard VHDL Language Reference Manual**

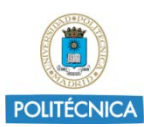

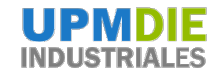

# **Lo BÁSICO (la filosofía) del VHDL**

- Dos elementos fundamentales: **ENTIDAD** y **ARQUITECTURA**
	- o Entity  $\rightarrow$  Las CONEXIONES (entradas y salidas del circuito)
	- Architecture  $\rightarrow$  El COMPORTAMIENTO o la ESTRUCTURA del circuito
- **Dentro de la arquitectura,**

#### **TODAS LAS SENTENCIAS SON CONCURRENTES ENTRE SI**

(o sea, es un lenguaje paralelo, como el HW)

- Dado que siempre pensamos en los sistemas complejos como sistemas interconectados, esta estructura de programación es óptima. Permite **jerarquía** estructural
- … sin embargo, algunas cosas las pensamos como algoritmos (herencia de los informáticos y los matemáticos)  $\rightarrow$  Elementos secuenciales dentro de lo concurrente  $\rightarrow$  ¿Cómo va el tiempo?
- **NO** hay variables (de momento), sólo **SEÑALES**
- **NO** es un ejecutable **(se simula)**

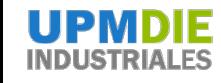

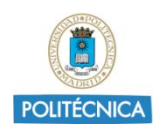

# **Las puertas lógicas, en VHDL**

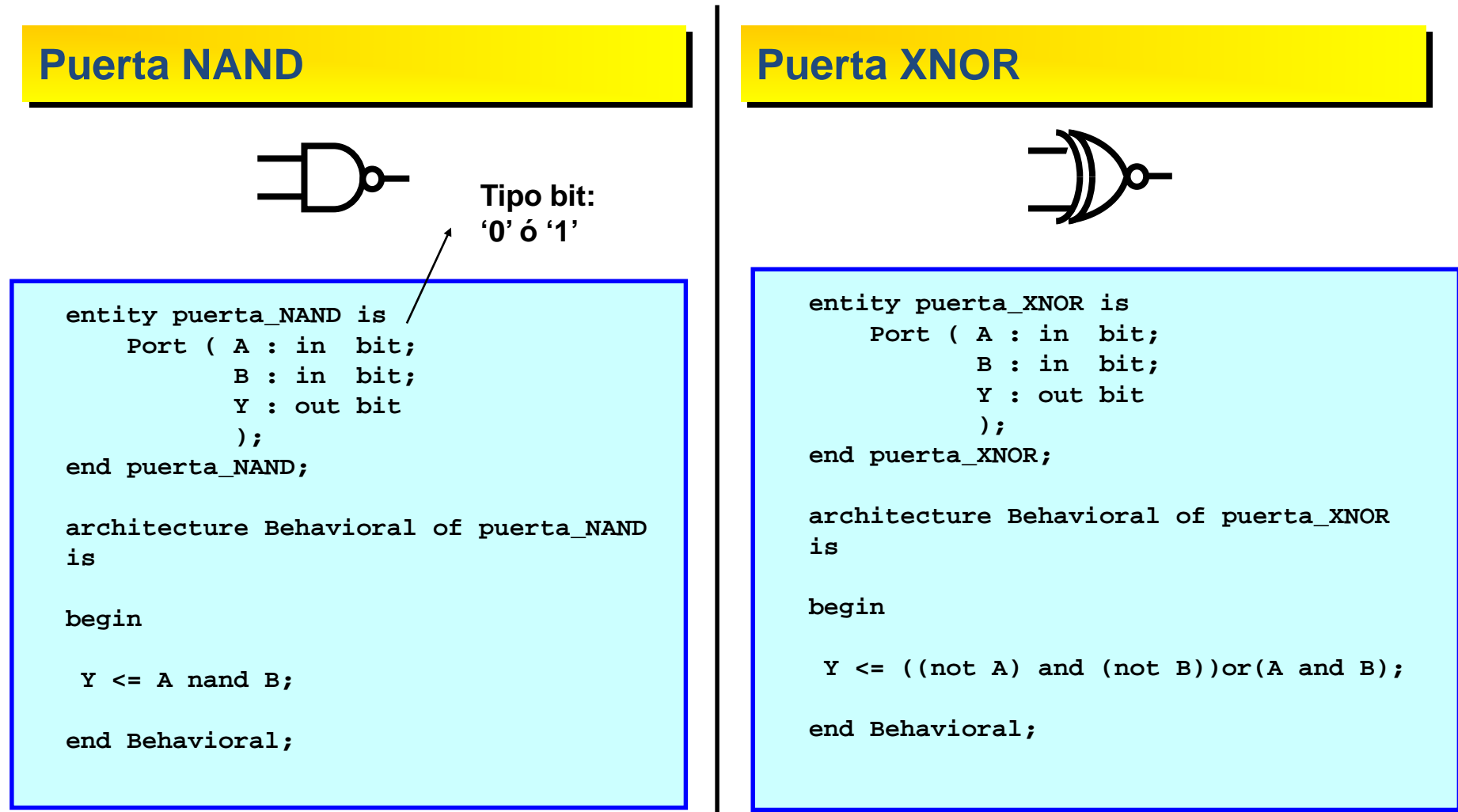

Aquí se está representando **comportamiento**, y no **estru**ctura De momento, no hay paralelismo (sólo una sentencia)

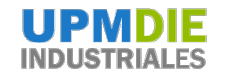

# **Funcionalidad mediante asignaciones condicionales**

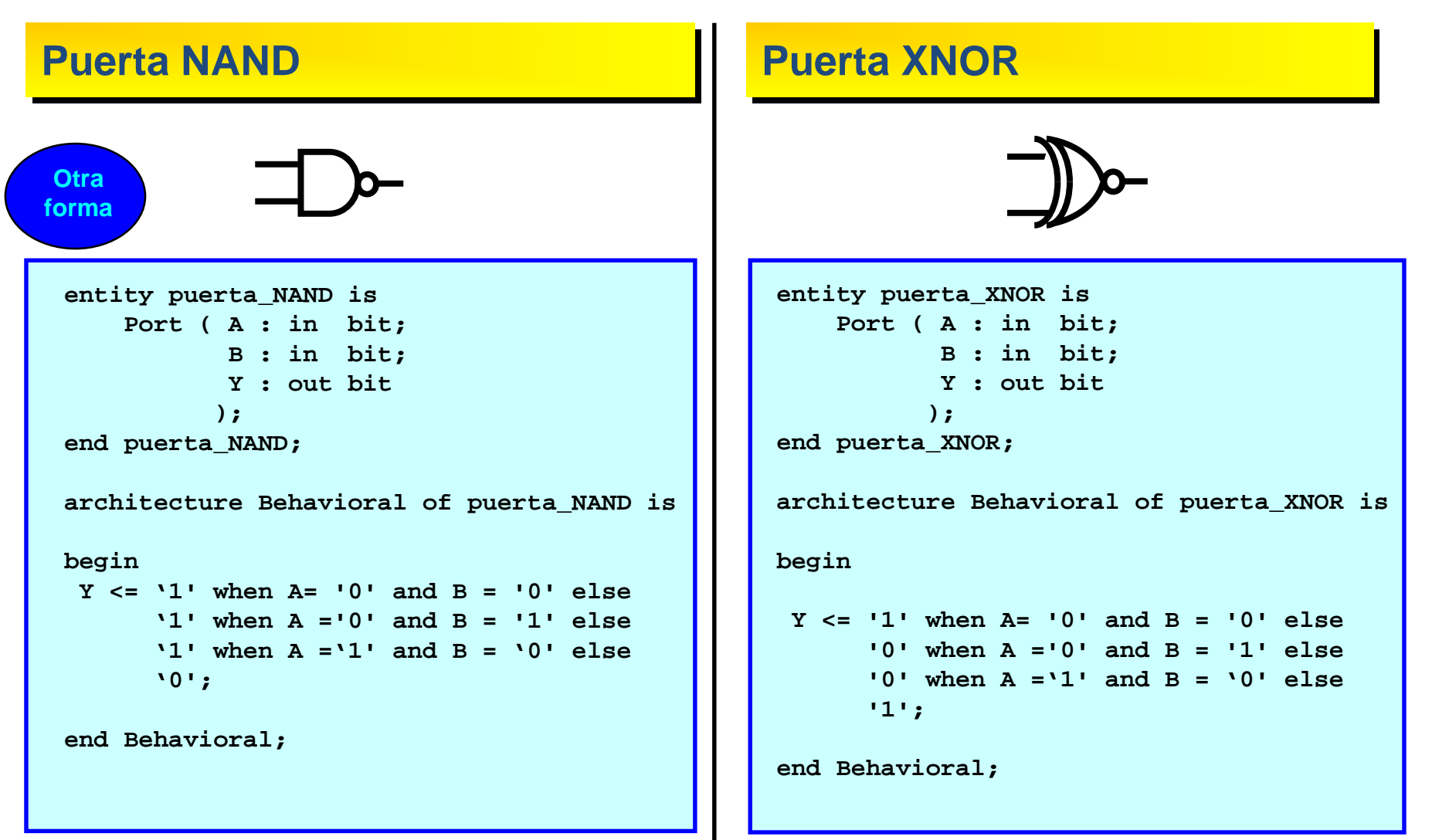

(Vaya rollo, cada vez escribo más….)

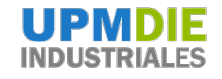

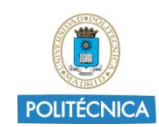

#### **Ejemplo 1. Funciones lógicas**

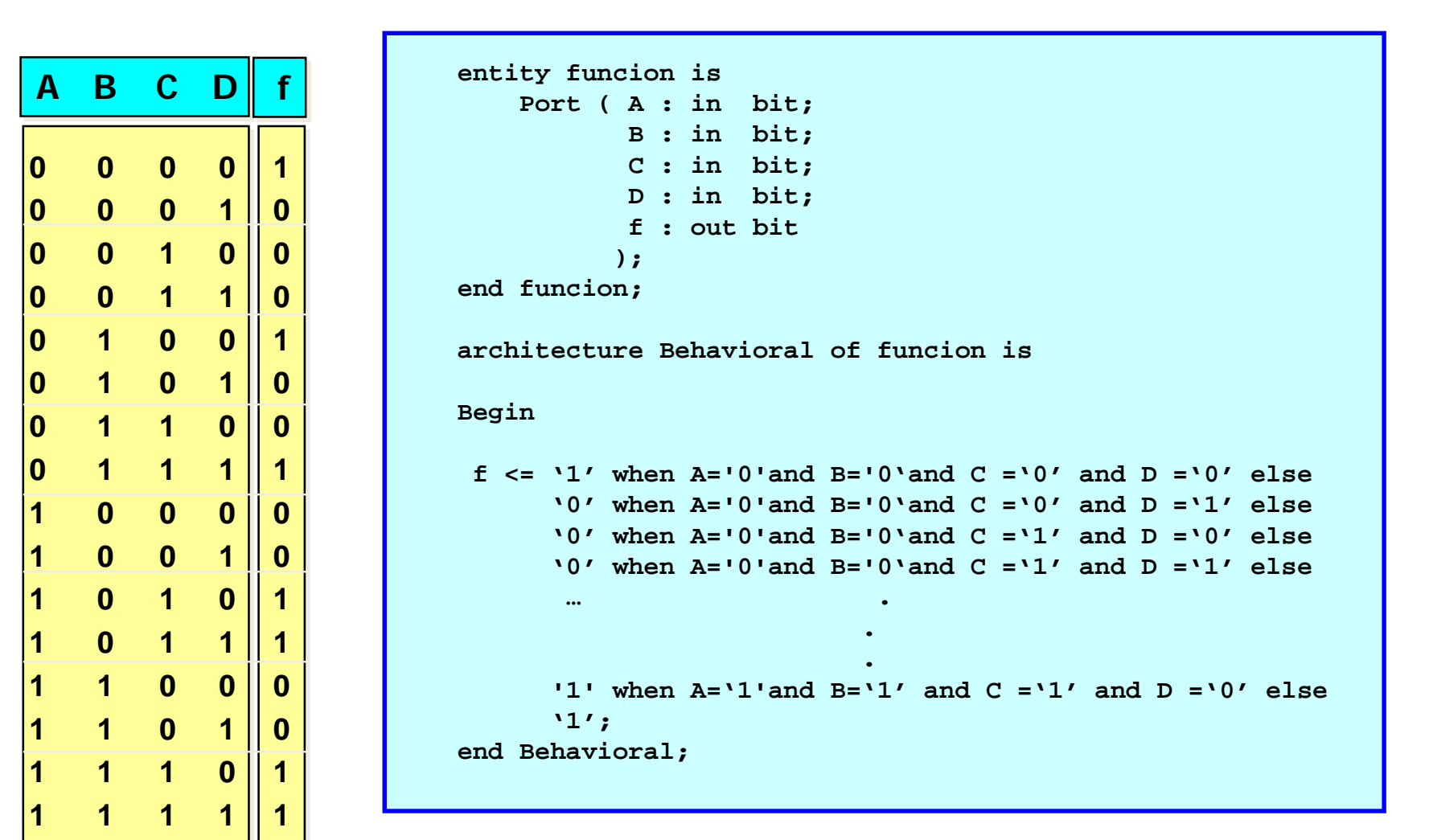

Habrá otras formas para escribir menos (don't panic).

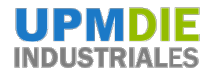

#### **Ejemplo 2. Valores a 'X' (don't care)**

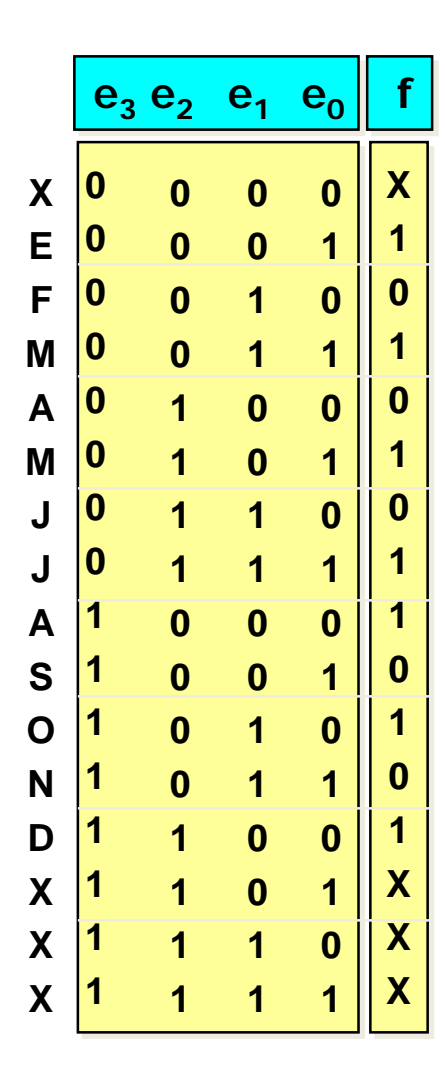

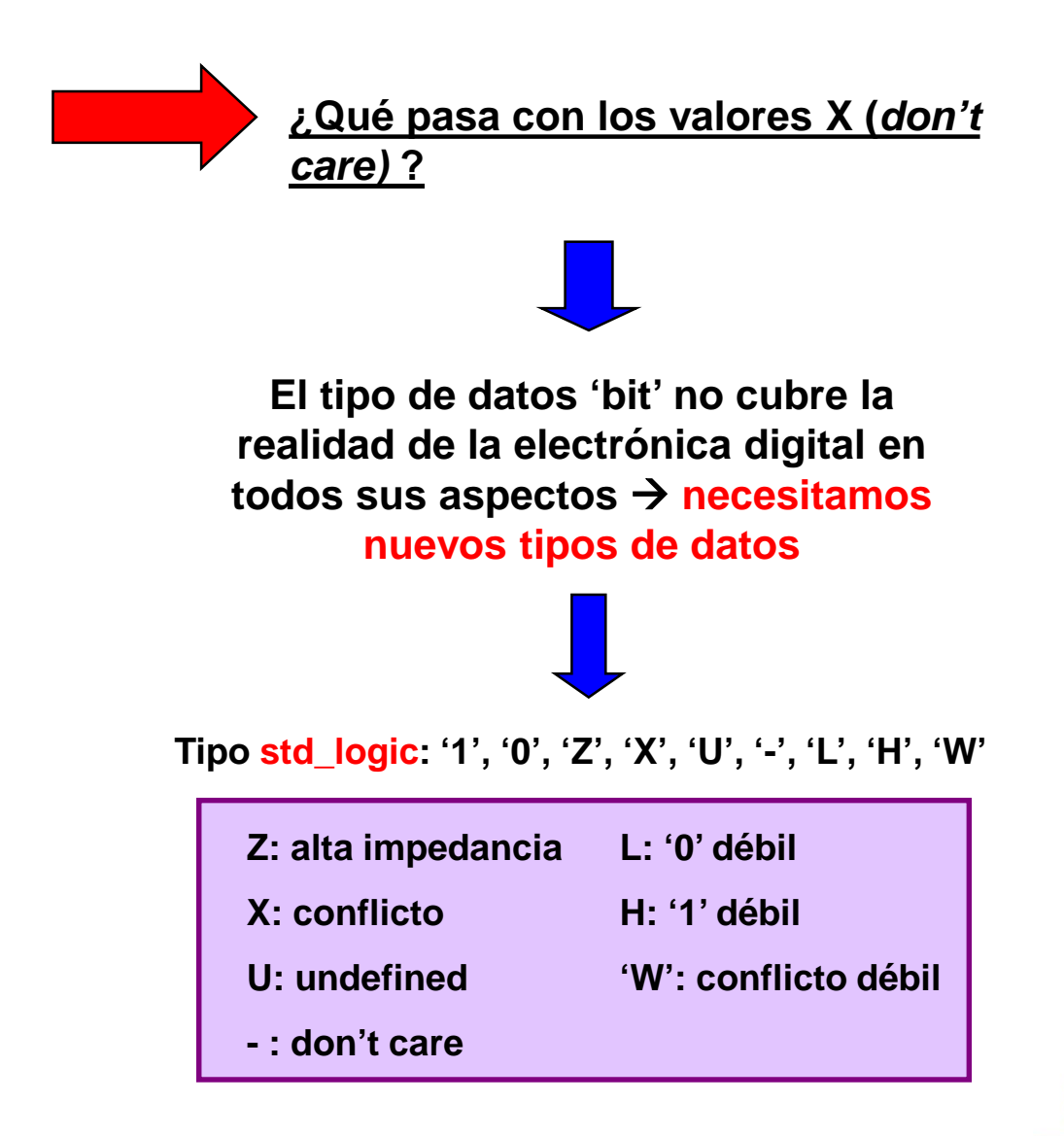

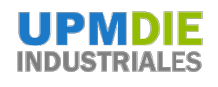

#### **Ejemplo 2. Código en VHDL**

```
entity funcion is
   Port ( A : in std_logic;
          B : in std_logic;
          C : in std_logic;
          D : in std_logic;
          f : out std_logic
         );
end funcion;
architecture Behavioral of funcion is
Begin
 f <= '-' when A='0'and B='0'and C ='0' and D ='0' else
     '1' when A='0'and B='0'and C ='0' and D ='1' else
     '0' when A='0'and B='0'and C ='1' and D ='0' else
      '1' when A='0'and B='0'and C ='1' and D ='1' else
                   .
       … .
                         . 
      '-';
end Behavioral;
```
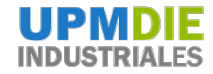

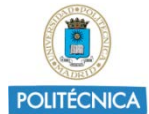

# **Decodificadores (repaso)**

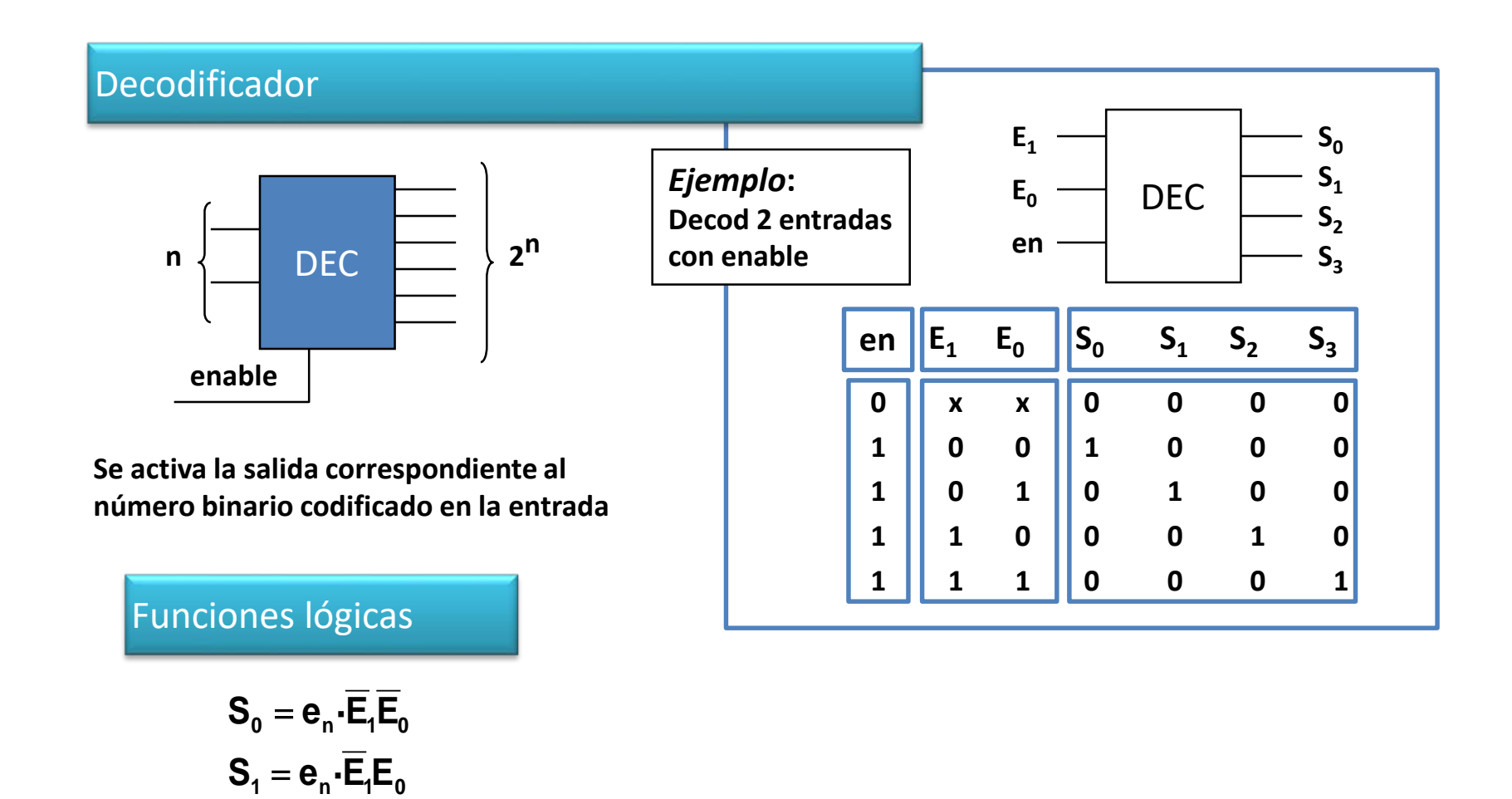

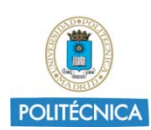

 ${\bf S}_3 = {\bf e}_n \cdot {\bf E}_1 {\bf E}_0$ 

 ${\bf S}_2 = {\bf e}_{\sf n} {\bf \cdot} {\bf E}_1 {\bf E}_{\sf 0}$ 

#### **Decodificador de 2 a 4 con enable en VHDL**

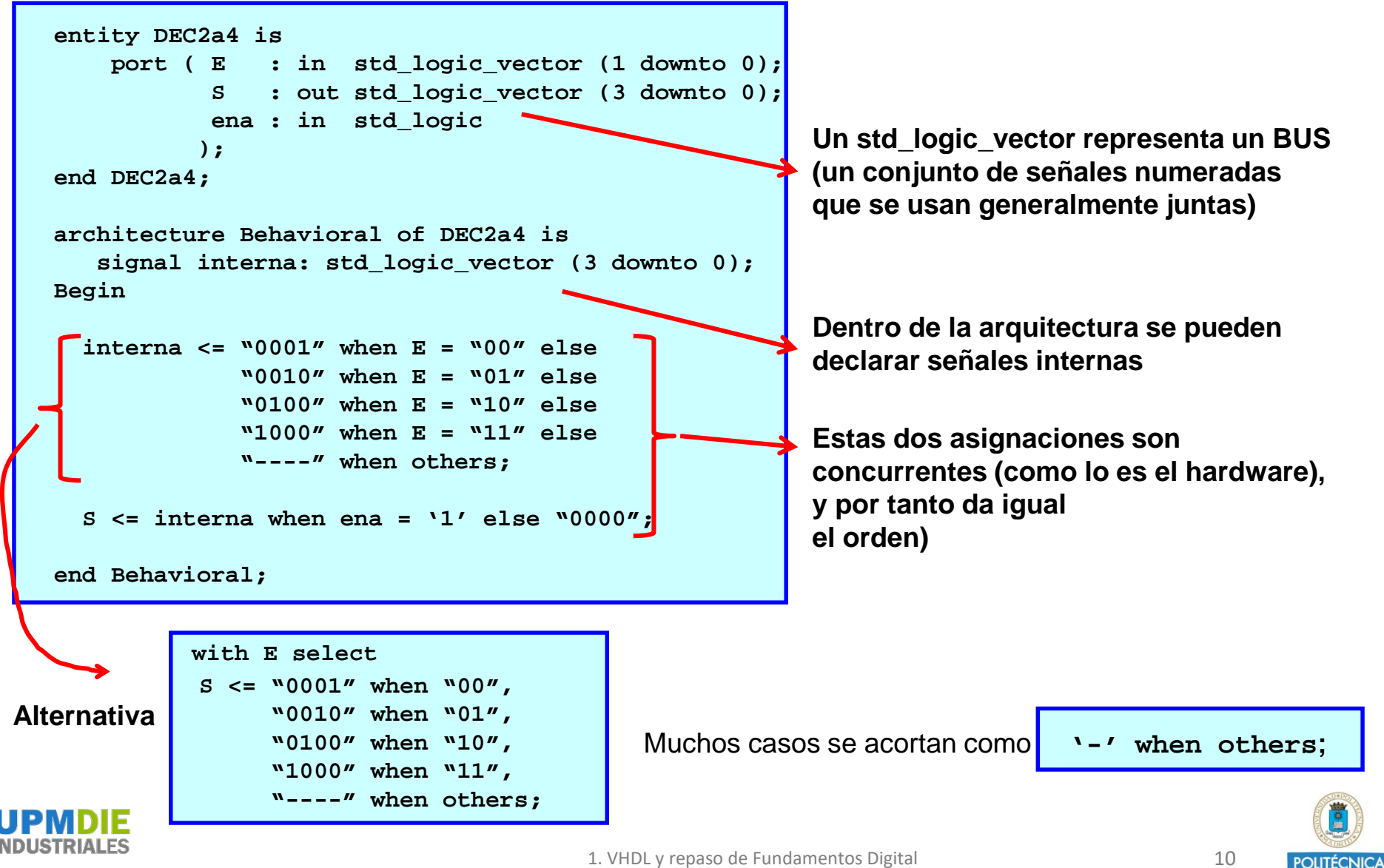

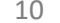

### **Decodificadores grandes (Repaso)**

A partir de decodificadores de 2 entradas, construir un decodificador de 4 entradas

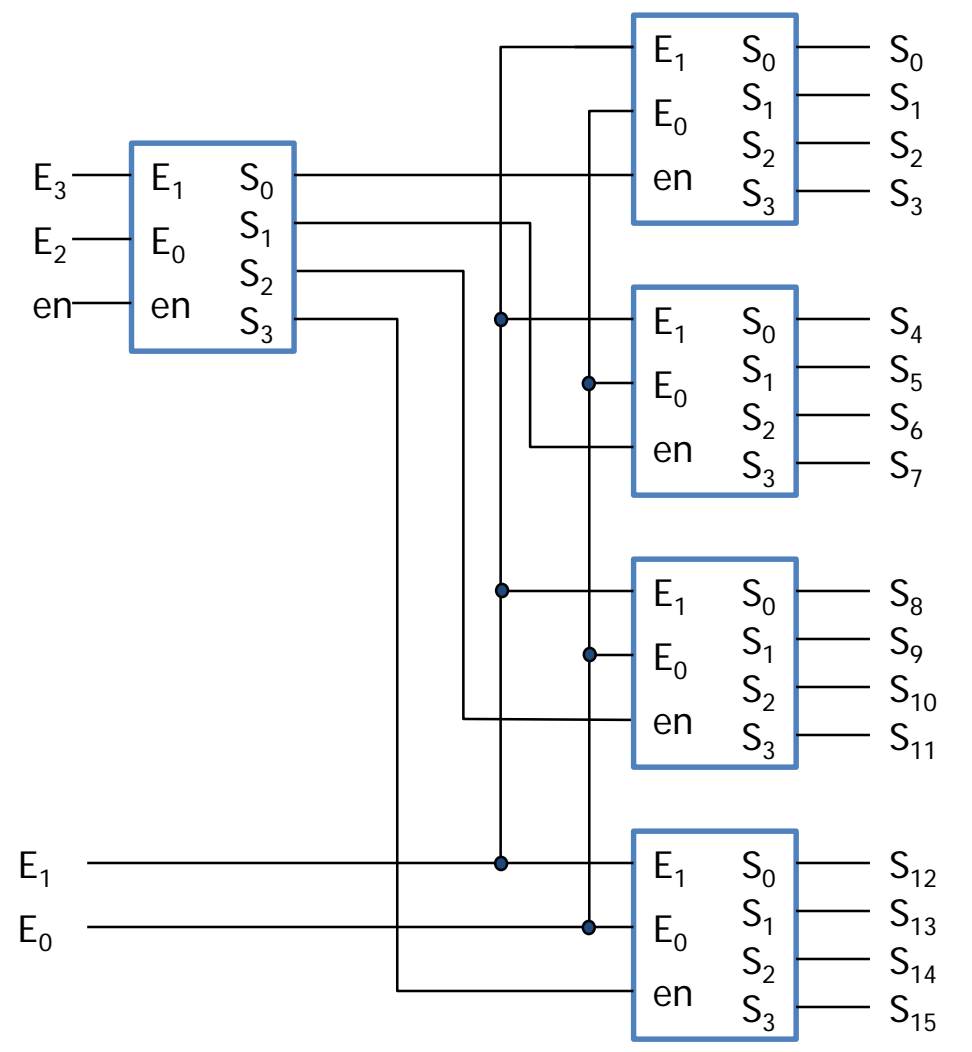

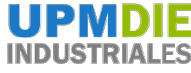

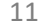

#### **El decodificador anterior con VHDL estructural**

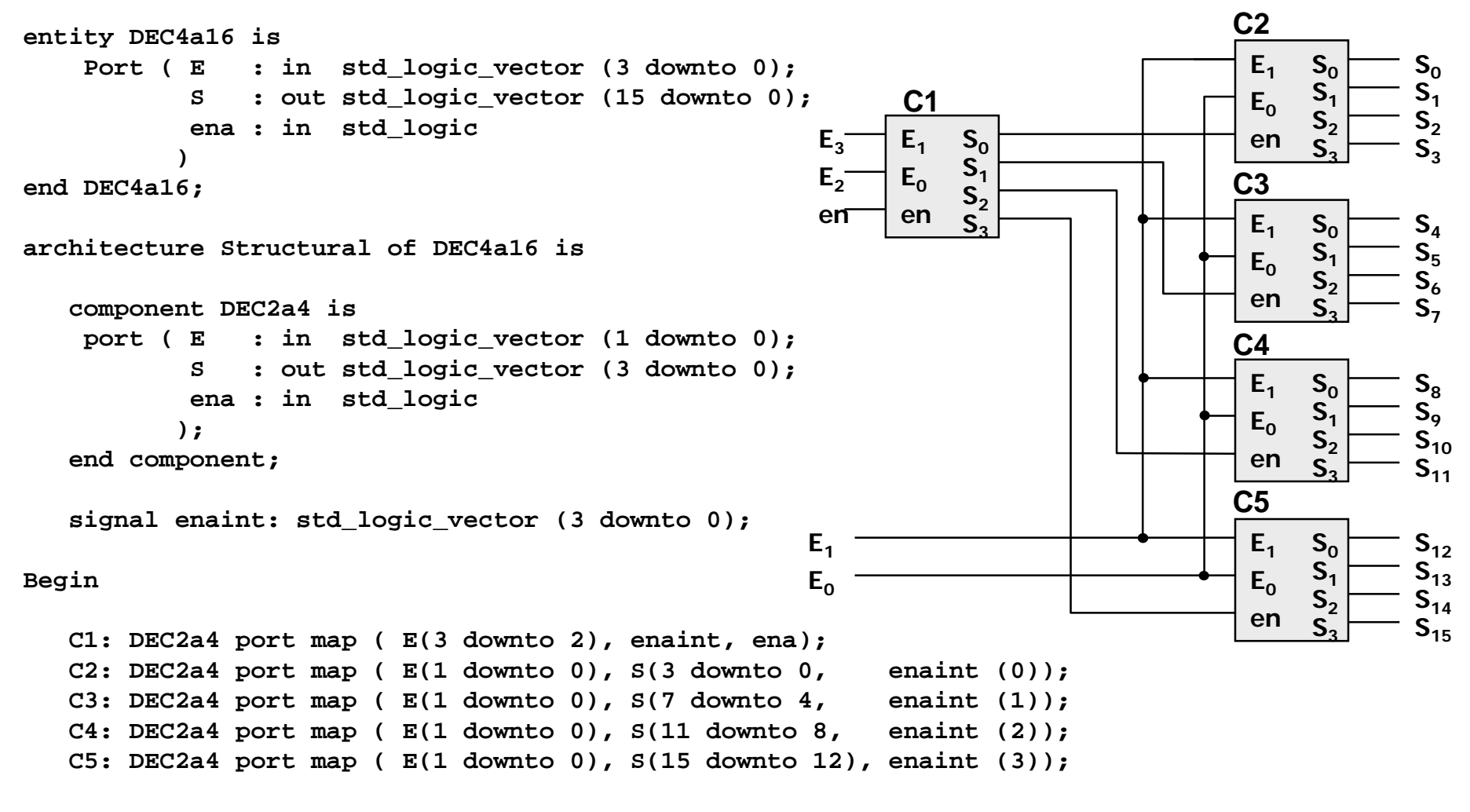

**end Structural;**

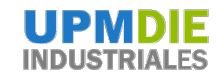

# **Codificadores (Repaso)**

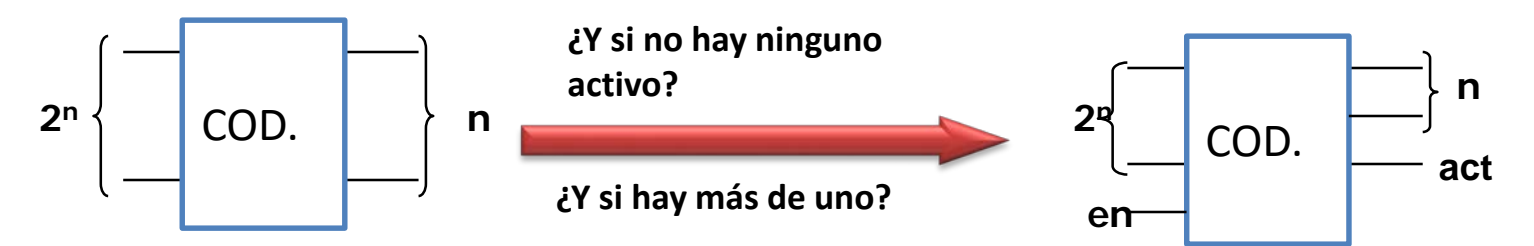

**Se codifica en binario sobre la salida el número de entrada que esté activa**

#### Codificador prioritario al más alto

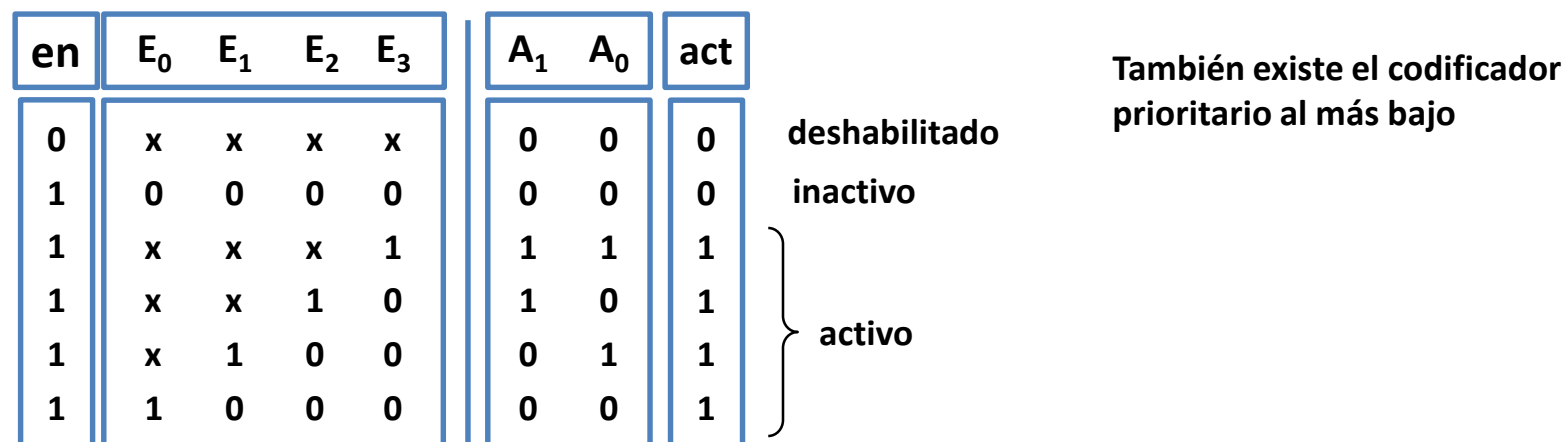

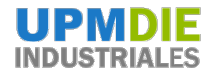

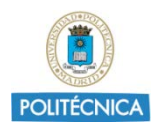

#### **Codificador en VHDL**

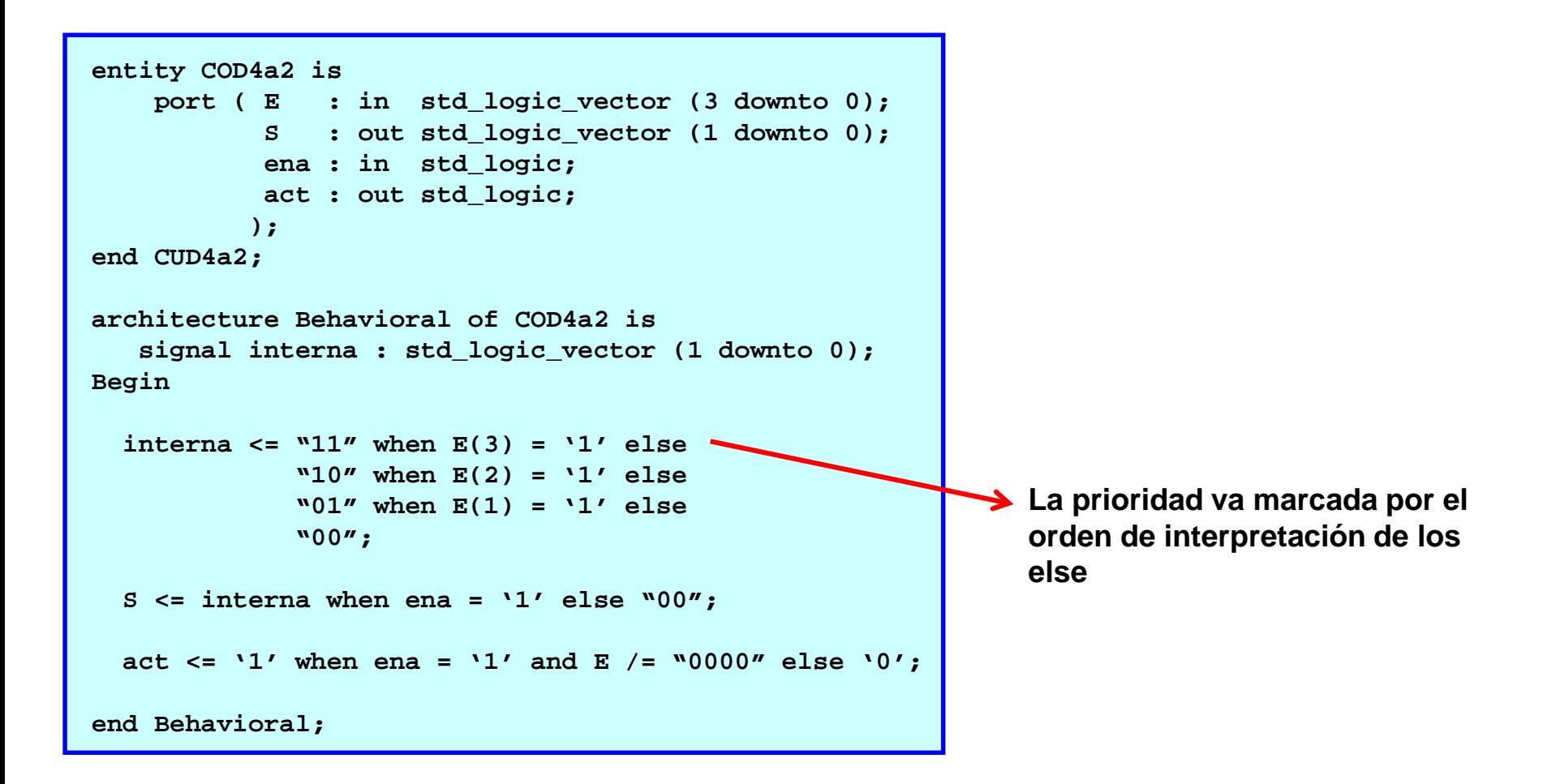

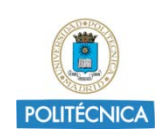

### **Multiplexores (Repaso)**

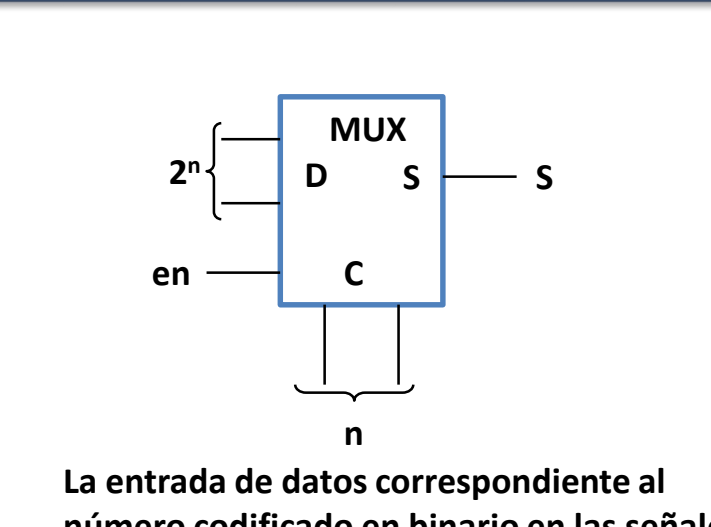

Multiplexor (MUX)

**número codificado en binario en las señales de control se conecta a la salida**

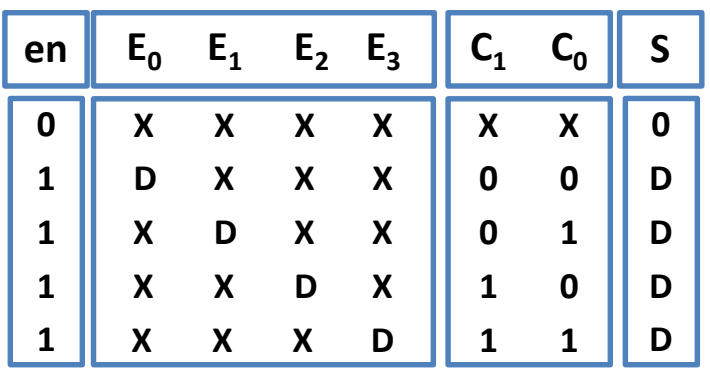

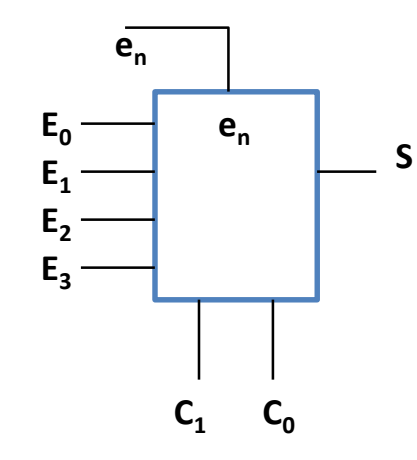

**Símbolo propio:**

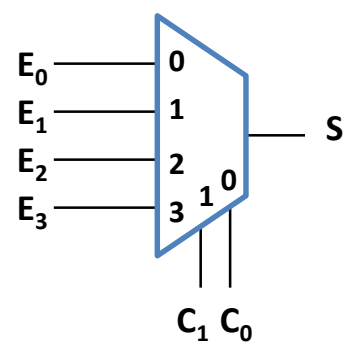

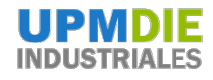

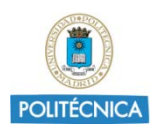

## **Ejemplo de MUX en VHDL**

```
entity MUX4a1 is
    port ( E : in std_logic_vector (3 downto 0);
           C : in std_logic_vector (1 downto 0);
           S : out std_logic;
           ena : in std_logic
          );
end MUX4a1 ;
architecture Behavioral of MUX4a1 is
   signal interna : std_logic;
begin
 with C select
    interna <= E(0) when "00",
               E(1) when "01",
               E(2) when "10",
               E(3) when "11",
               '-' when others; 
    S <= interna when ena = '1' else '0';
end Behavioral;
```
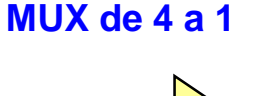

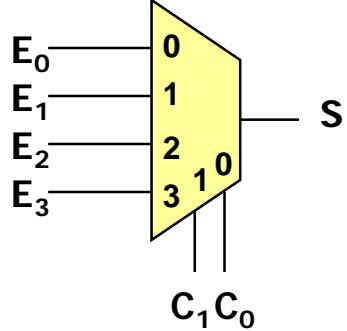

Con with … select se acorta la escritura de funciones lógicas

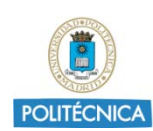

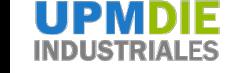

#### **Convertidores de código (Repaso y VHDL)**

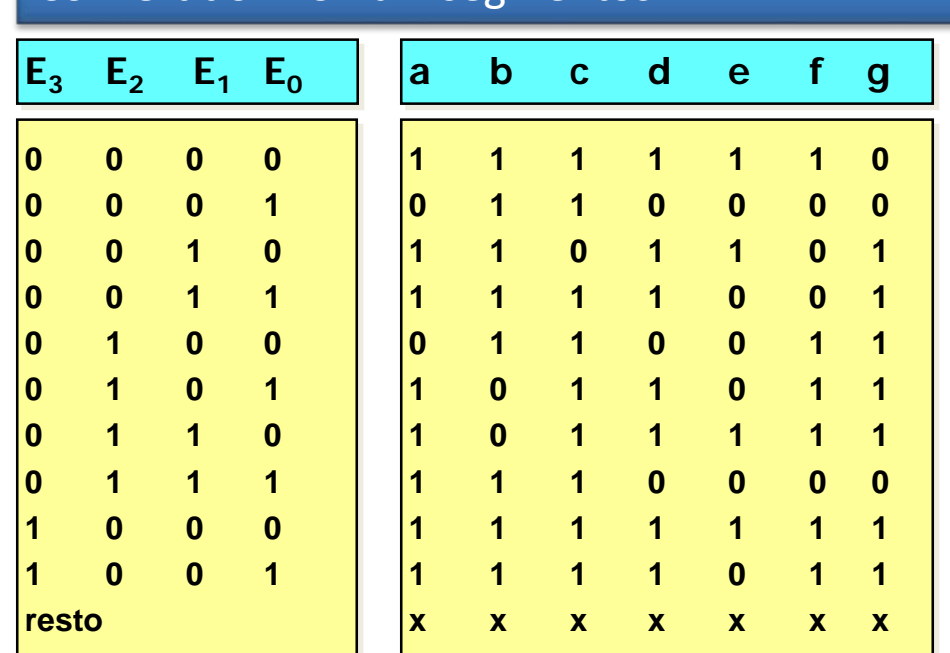

Convertidor BCD a 7 segmentos

**with BCD\_IN select**

**a g d c f b e**

**SSEG <= "0000001" when "0000", -- 0 "1001111" when "0001", -- 1 "0010010" when "0010", -- 2 "0000110" when "0011", -- 3 "1001100" when "0100", -- 4 "0100100" when "0101", -- 5 "0100000" when "0110", -- 6 "0001111" when "0111", -- 7 "0000000" when "1000", -- 8 "0000100" when "1001", -- 9 "-------" when others;**

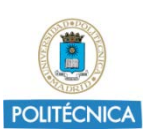

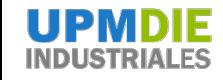

#### **Circuitos secuenciales. Biestables síncronos**

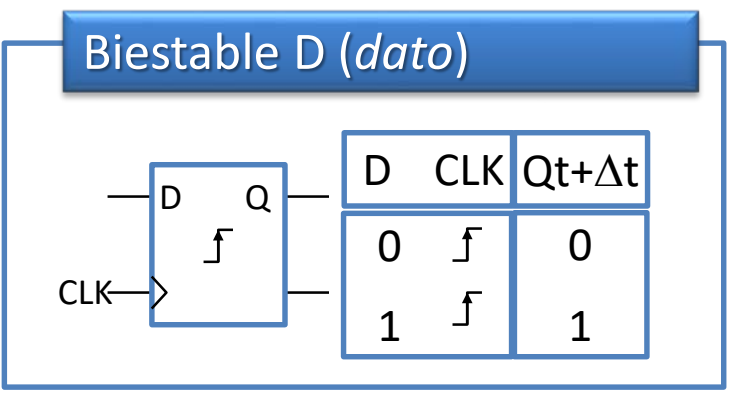

**CLK** D Q

La entrada D se muestrea en el flanco activo de CLK Q sólo puede cambiar en ese flanco

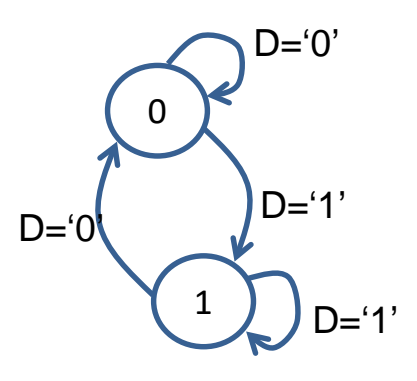

Puede ser activo por flanco  $\sqrt{2}$ de subida  $\sqrt{2}$  o de bajada

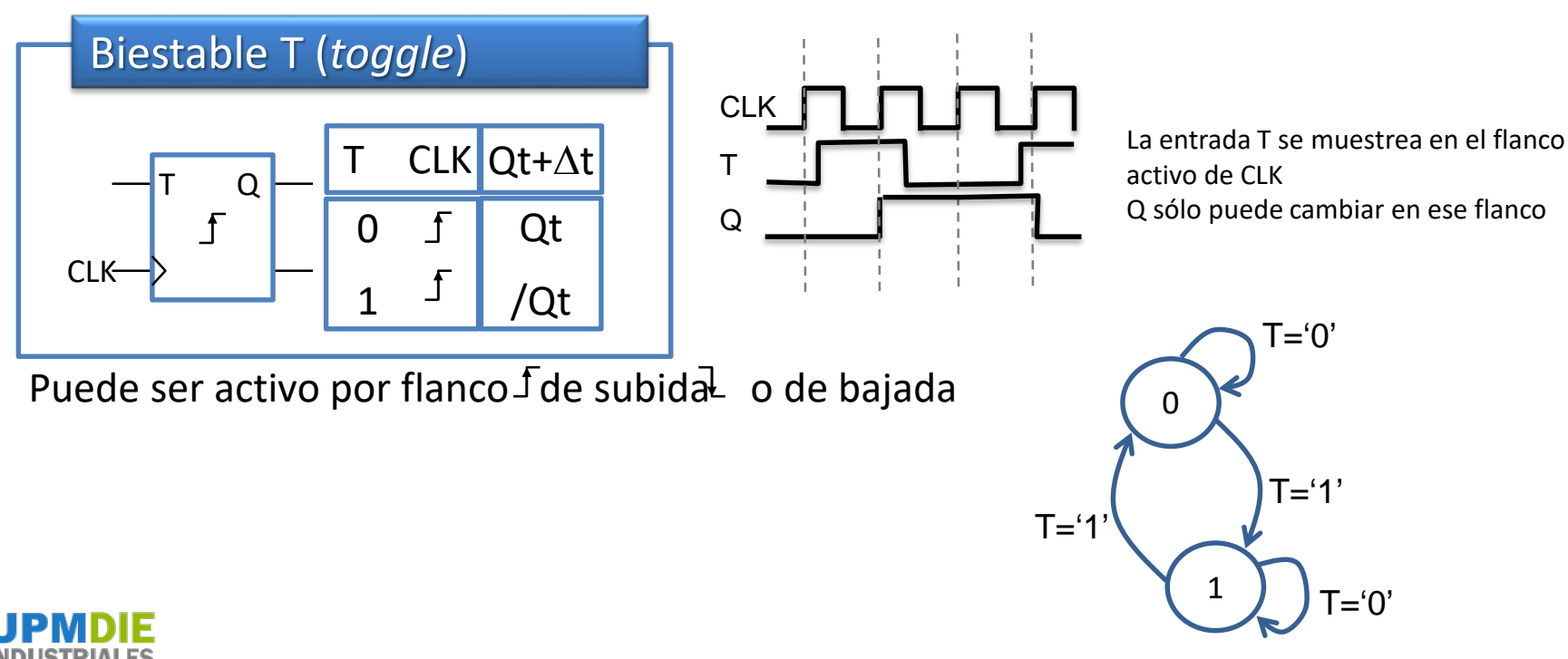

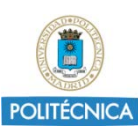

1. VHDL y repaso de Fundamentos Digital 18 and 18 and 18 and 18 and 18 and 18 and 18 and 18 and 18 and 18 and 18 and 18 and 18 and 18 and 18 and 18 and 18 and 18 and 18 and 18 and 18 and 18 and 18 and 18 and 18 and 18 and

#### **Otras señales de los biestables**

#### Inicialización de biestables

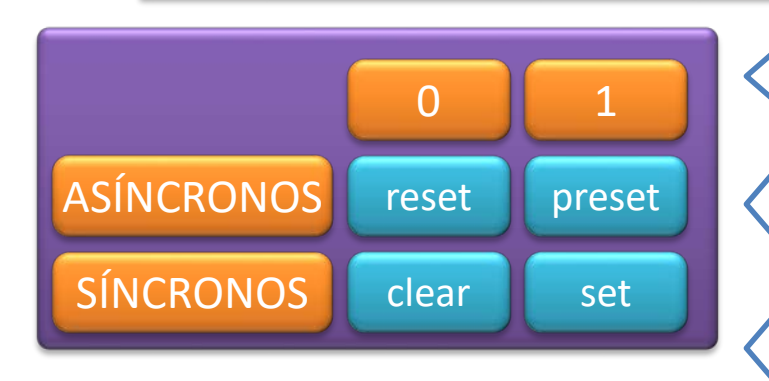

No hay acuerdo en el uso de esta terminología

La inic. asíncrona es inmediata, mientras que la síncrona se espera al primer flanco activo de reloj

Las señales de inicialización suelen ser activas por nivel bajo (la acción se produce cuando la señal es 0)

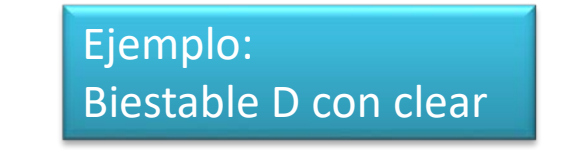

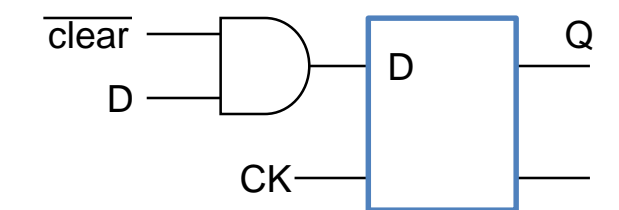

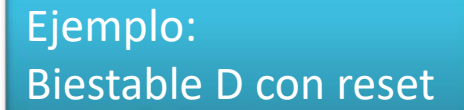

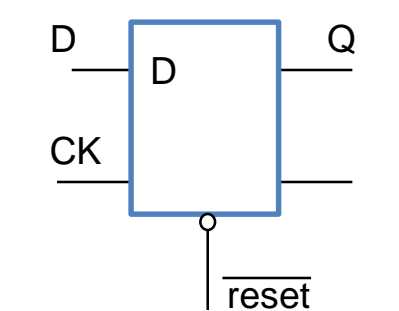

La inic. síncrona se puede considerar como parte de la funcionalidad

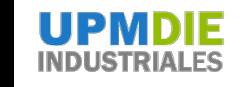

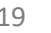

#### **Otras señales de los biestables**

#### Señal de enable (carga) en biestables D

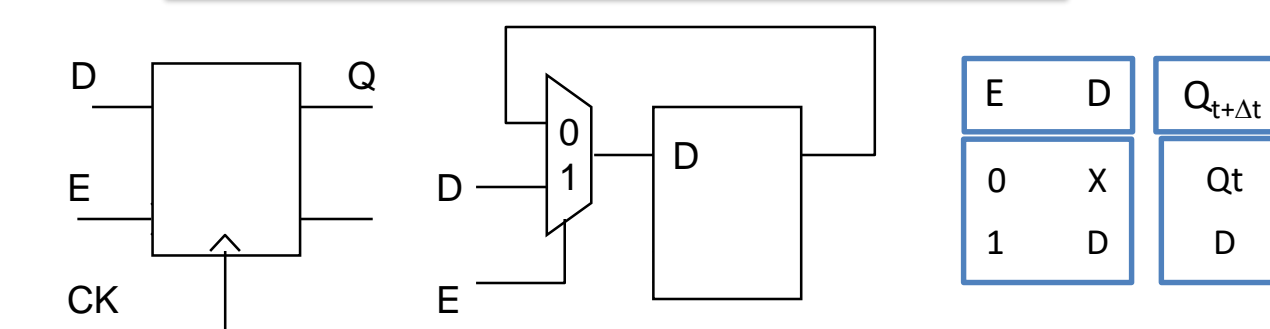

No confundir este enable con el combinacional

Ejemplo: Describir un biestable T con clear, reset, carga y enable

Orden: reset > clear > enable > carga >  $T$ 

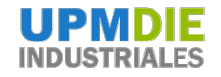

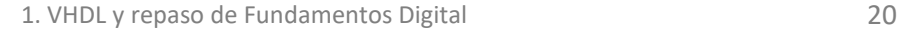

#### **Contadores**

Ejemplo: Contador síncrono de 3 bits

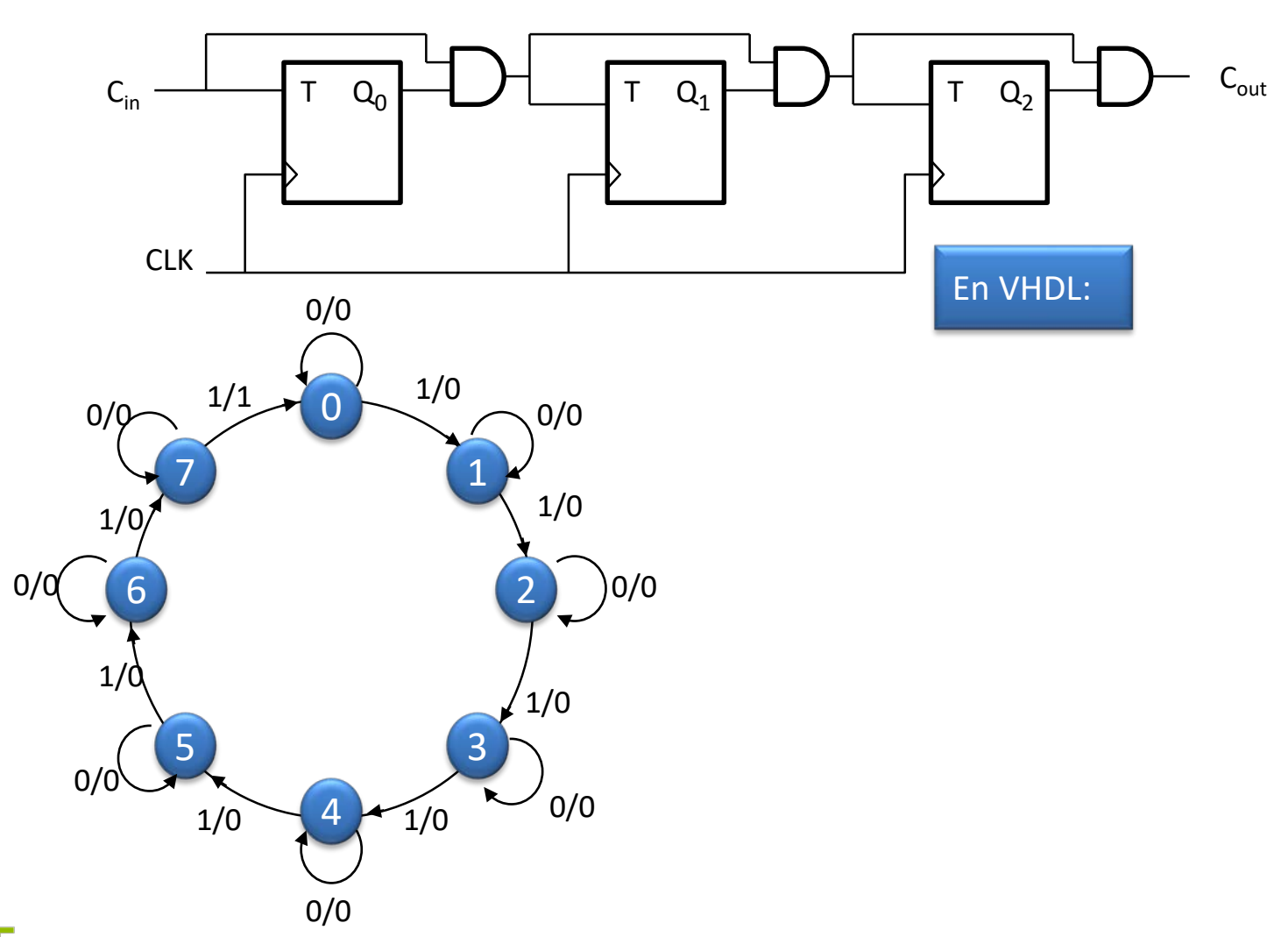

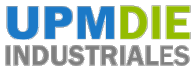

#### **Registros**

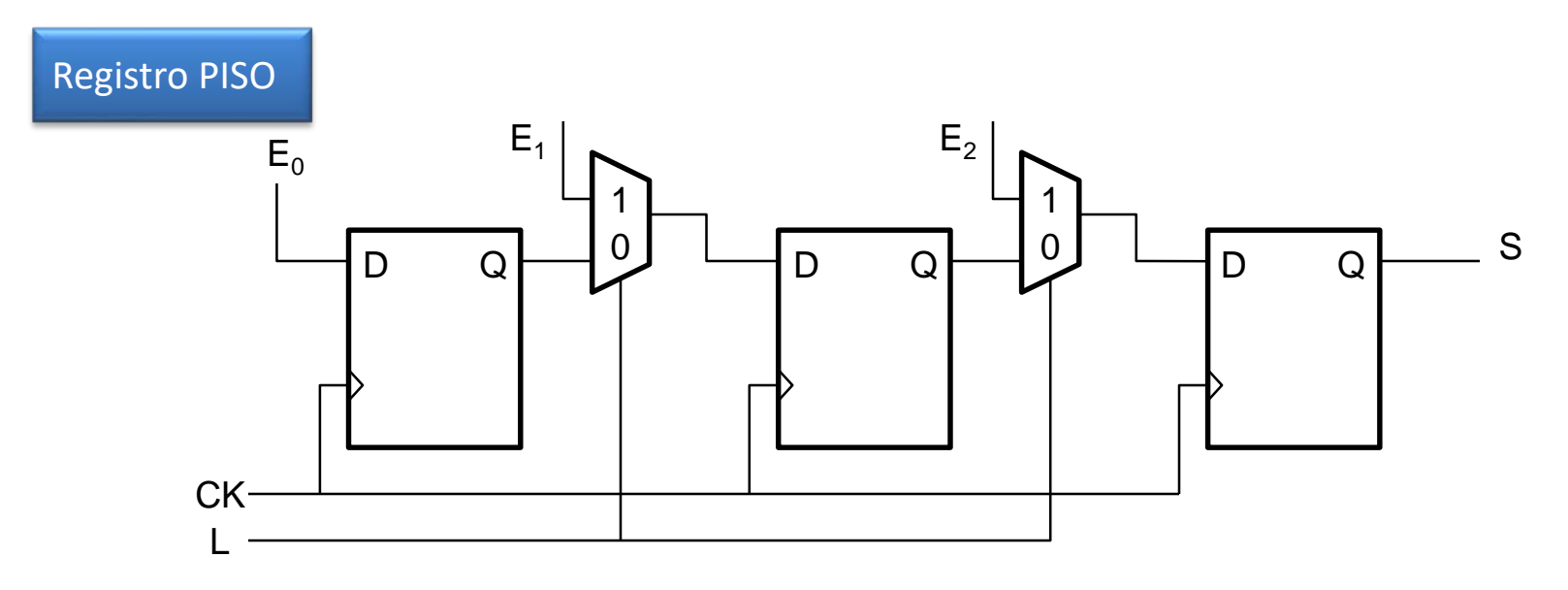

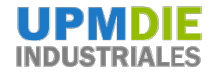

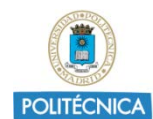

## **Contadores con registros de desplazamiento**

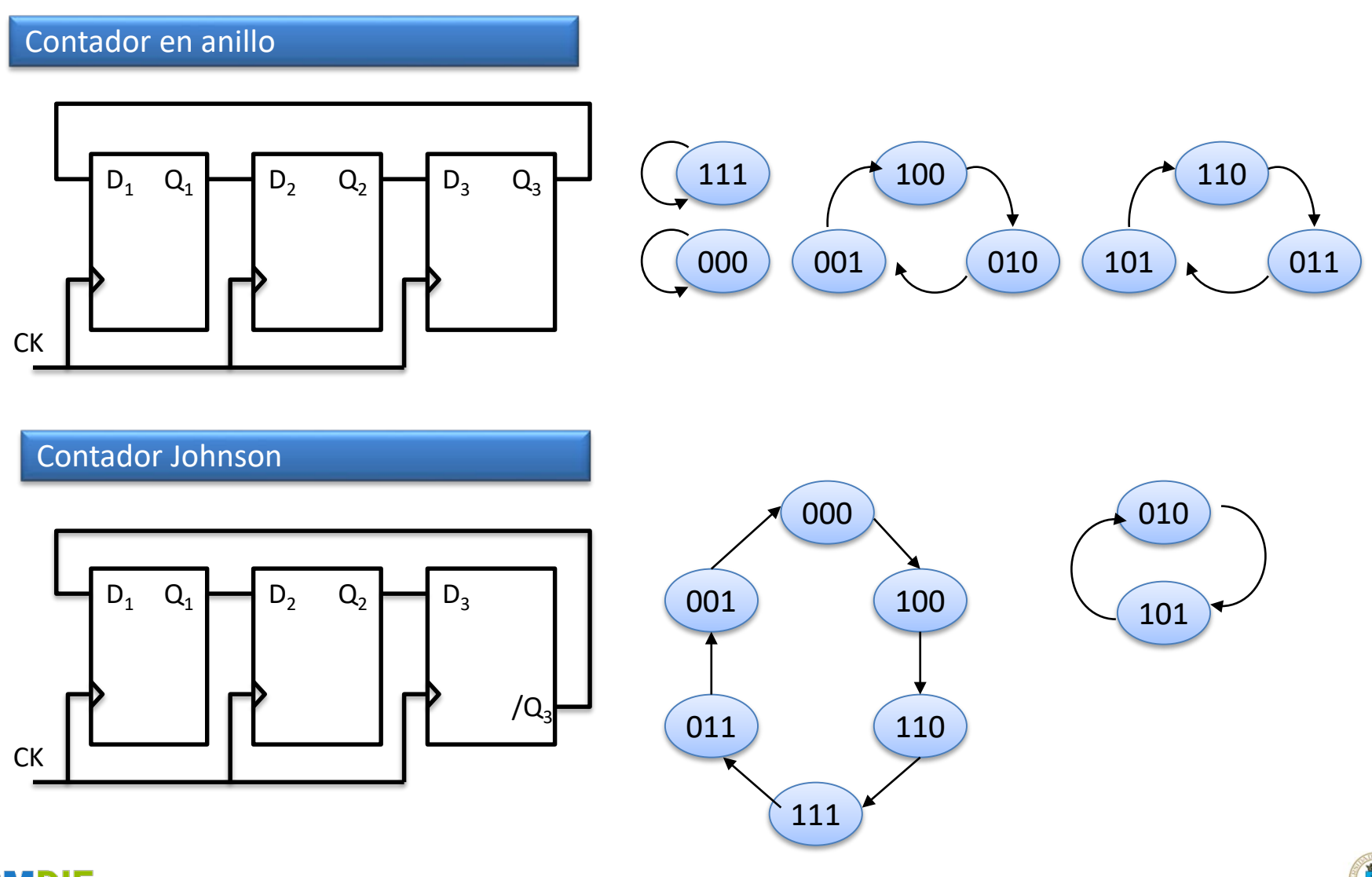

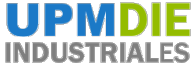